## DECRETO Nº 906 de 12 de DEZEMBRO de 2023.

"Abre Crédito Adicional SUPLEMENTAR no valor de R\$ 3 .575 ,64 para reforço de dotações constantes do vigente orçamento e da outras providências."

 EMILIO TORRIANI DE CARVALHO OLIVEIRA, PREFEITO de(a)(o) SANTA RITA DE CALDAS, ESTADO DE MINAS GERAIS, no uso das atribuições legais, com fundamento no disposto Art. 43 da Lei Federal no. 4320 de 17 de março de 1964, e tendo em vista a autorização contida na Lei/Resolução nº 2311, de 12 de DEZEMBRO de 2023,

## D E C R E T A:

Art.: 1º Fica aberto um Crédito Adicional SUPLEMENTAR no valor de R\$ 3.575,64 (Três Mil Quinhentos e Setenta e Cinco Reais e Sessenta e Quatro Centavos) para reforço de dotações constantes do vigente orçamento, conforme especificação abaixo:

> 02.04.01 - ASSISTENCIA SOCIAL GERAL 08.244.0006 - 3390.47.00 - OBRIGAÇÕES TRIBUTÁRIAS E CONTRIBUTIVAS 2.019 - MANUT. DAS CONTRIBUICOES DO PASEP 1.711.99 - Demais Transferências Obrigatórias não Decorrentes de Repartições de Receitas Valor: 3.575,64 (Três Mil Quinhentos e Setenta e Cinco Reais e Sessenta e Quatro Centavos)

## Adiciona: 3.575,64

@frodape

 Art.: 2º Os recursos utilizados para execução do presente Crédito, serão aqueles previstos no art. 43 da Lei Federal nº 4.320/64, conforme especificação abaixo: EXCESSO DE ARRECADAÇÃO

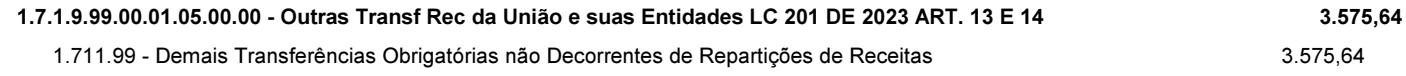

Art.: 3º O(A) DECRETO entra em vigor na data da sua publicação, revogadas as disposições em contrário.

SANTA RITA DE CALDAS - MG, 12 DE DEZEMBRO DE 2023.

EMILIO TORRIANI DE CARVALHO OLIVEIRA PREFEITO 7